学校编码:**10384** 分类号密级 学号: 20051302482

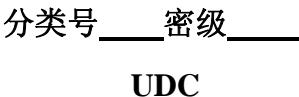

硕士学位论文

# 间歇造气炉上位机监控软件的设计

**Design of Host Computer's Monitoring Software of Interim Coal Gasification Reactors** 

## 陈力

指导教师姓名:刘暾东副教授 专 业 名 称:系 统 工 程 论文提交日期:2008 年 5 月 论文答辩时间:2008 年 月 学位授予日期:2008 年 月 厦门大学博硕士论文摘要库

答辩委员会主席: \_\_\_\_\_\_\_\_\_\_

评 阅 人: \_\_\_\_\_\_\_\_

2008 年 5 月

# 厦门大学学位论文原创性声明

兹呈交的学位论文是本人在导师指导下独立完成的研究成 果。本人在论文写作中参考的其个人或集体的研究成果,均在 文中以明确方式标明。本人依法享有和承担由此论文产生的权 利和责任。 厦门大学博硕士论文摘要库

声明人(签名):

年 月 日

## 厦门大学学位论文著作权使用声明

本人完全了解厦门大学有关保留、使用学位论文的规定。厦门 大学有权保留并向国家主管部门或其指定机构送交论文的纸质版 和电子版,有权将学位论文用于非赢利目的的少量复制并允许论文 进入学校图书馆被查阅,有权将学位论文的内容编入有关数据库进 行检索,有权将学位论文的标题和摘要汇编出版。保密的学位论文 在解密后适用本规定。 厦门大学博硕士论文摘要库

本学位论文属于

1、保密(), 在 年解密后适用本授权书。

2、不保密( )

(请在以上相应括号内打

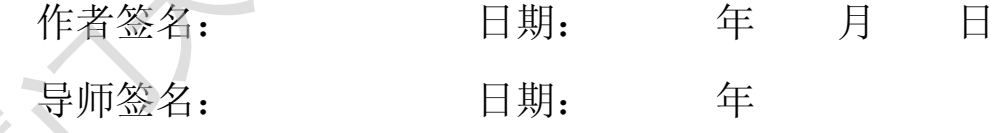

### 摘 要

造气炉被广泛应用于合成氨、氮肥、纯碱、炸药、城市煤气、机械加工、玻璃、 陶瓷等行业。我国中、小氮肥造气工艺多数采用固定床间歇式造气炉,对间歇造气 炉的优化控制直接影响到煤气的产量、质量及原料的消耗,长期以来一直受到业内 的高度重视。既能管理,操作又简单的造气炉上位机监控软件,对化肥企业是很有 吸引力的。为了迎合企业的需求,本文设计出一种造气炉上位机监控软件,来代替 原有的老式监控软件,以提高造气炉的监控水平,达到提高企业竞争力的目的。

本文针对煤化工间歇造气炉生产工艺流程,开发一套造气炉上位机监控软件。 该软件通过自定义的Z-F通信协议与造气炉下位机之间进行实时通信,利用主界面 模拟现场运行环境,动态显示造气炉各类运行参数,并将一些参数以适当的形式(包 括声音、图形、图像、曲线等方式)实时显示给用户,使用户可以更直观地监视炉况; 同时,通过建立外部SQL数据库,实现大量实时数据与历史数据的长久保存,并且 方便操作人员查询数据;该软件设计有内嵌OPC服务器接口,可将自身系统运行数 据快速有效地发送到客户端PC的组态软件中,不但成功地解决了本软件与其它设备 软件之间的通信难题,而且有效地提高了数据的传输速率;另外,该软件利用GSM 通信技术,成功地实现了将造气炉的报警信息以短消息的形式发送到管理人员的手 机上,这样管理人员就可以及时采取有效措施解决问题。 炉的优化控制官接影响到煤气的产量、质量及原料的清耗;长期以来一直受到业的高度重视。现在分词形式,对比照合业经营、收入方便、以提高进行的监控软件,对化肥企业是很吸引力的。为了迎合企业的需求,本文设计出一种造气炉上位机监控软件,来代价与为,为人工的需求,本文设计出一种造气炉上位机监控软件,来代价与为的。为了迎合企业的需求,本文设计出一种造气炉上位机监控软件,来代价与其所有的老式监控机关,这一定进行的监控机关,所有可以应当的形式,不文针对煤化工

这套造气炉上位机监控软件应用于内蒙古乌拉山化肥有限公司的造气生产过 程控制中,取得了良好的运行效果,受到公司上下的一致好评。

#### **ABSTRACT**

Coal gasification reactors are widely used in many industries, such as synthetic ammonia, nitrogenous fertilizer, soda ash, explosive, city gas, mechanical workshop, glass, porcelain and so on. In our country, interim coal gasification reactors are mostly used in the medium-sized and pint-sized making-gas technics, how to optimize the control of the interim coal gasification reactors directly affects the yield and quality of coal gas, it also affects the consumption of the material, so it is highly regarded by the industry. Those monitoring software of the host computer which can be managed and operated easily will extremely abstract fertilizer factories. In order to satisfy the enterprises' demand and replace the old monitoring software, this article designs a suit of monitoring software of the host computer, this software can improve the enterprises' automatic level and competitive ability.

Aimed at the technical process of coal gasification reactors production, a suit of monitoring software of the host computer is designed. This software communicates real-timely with the slave computers of the coal gasification reactors using user-defined corresponding protocol, while its main interface simulates running environment of the scene, displays various parameters gathered from the coal gasification reactors, and real-timely shows some parameters to the users in proper forms, such as sound, graph, picture, curve and so on, so that the users can oversee the situation of the coal gasification reactors more intuitionally; at the same time the software stores data to exterior SQL database, so as to realize the long keep of the real-time data and the historical data, and convenience the workers to inquire about the data; in addition, there is OPC server interface embedded in this software, so this software can send its running data to the configuration software of the client computer quickly and effectively, it also successfully solves the difficult problem of different systems' communication, and enhances the transmission rate of the data. What's more, using the GSM communication technology, this software can send the alert message of the coal gasification reactors in the form of SMS to the administrators' mobile phone, so that the administrators can take effective measures to solve the problem in time. used in the medium-sized and pint-sized making-gas technics, how to optimize t<br>control of the interim coal gasification reactors directly affects the yield and quality<br>coal gas, it also affects the consumption of the mater

This software has been applied in Wulashan chemical fertilizer Ltd.′s process control of coal gasification reactors production, and the running effect is very well. It is approved by the whole company.

Keywords: Monitoring Software; OPC Technology; GSM Technology

厦门大学博硕士论文摘要库

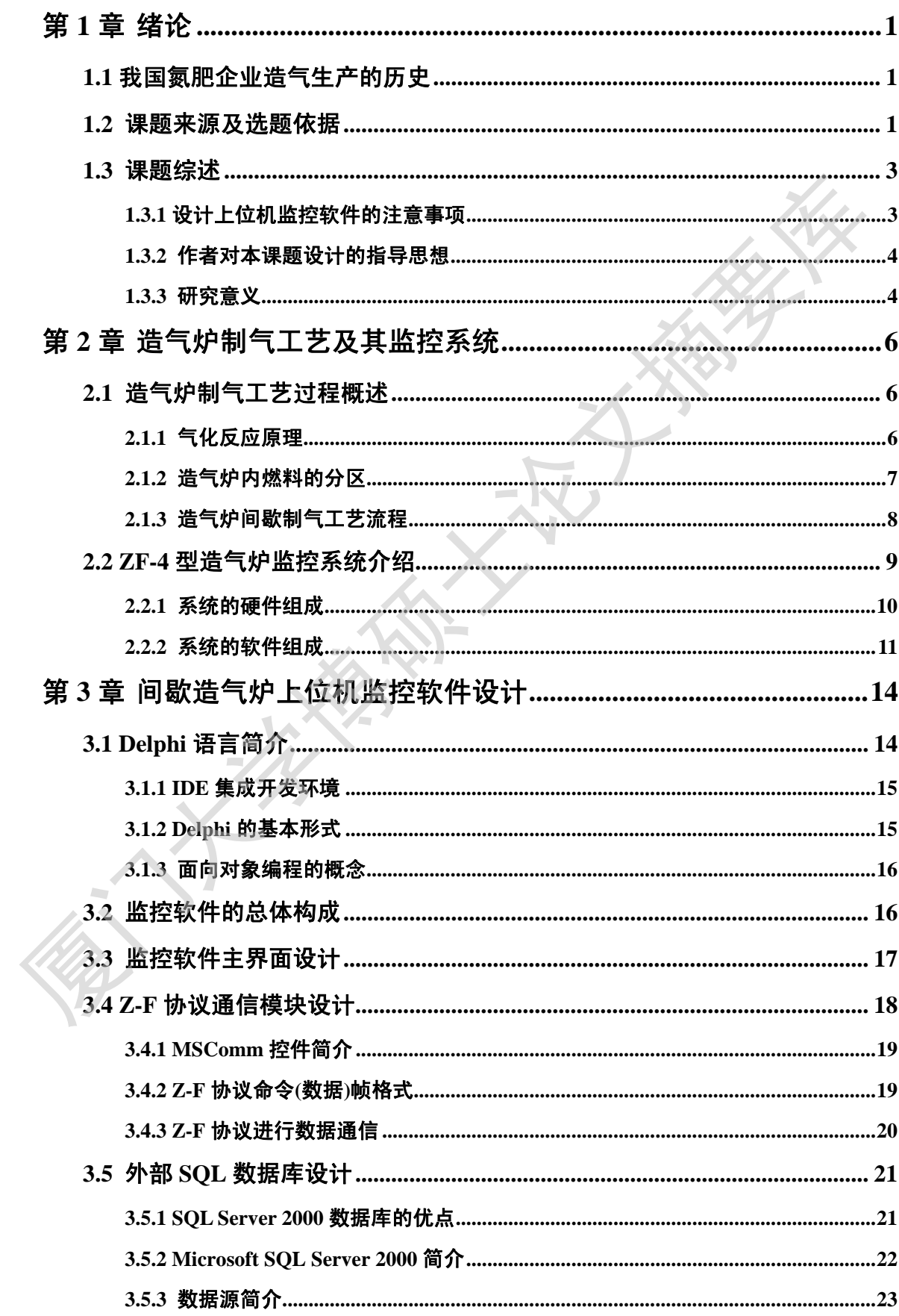

目录

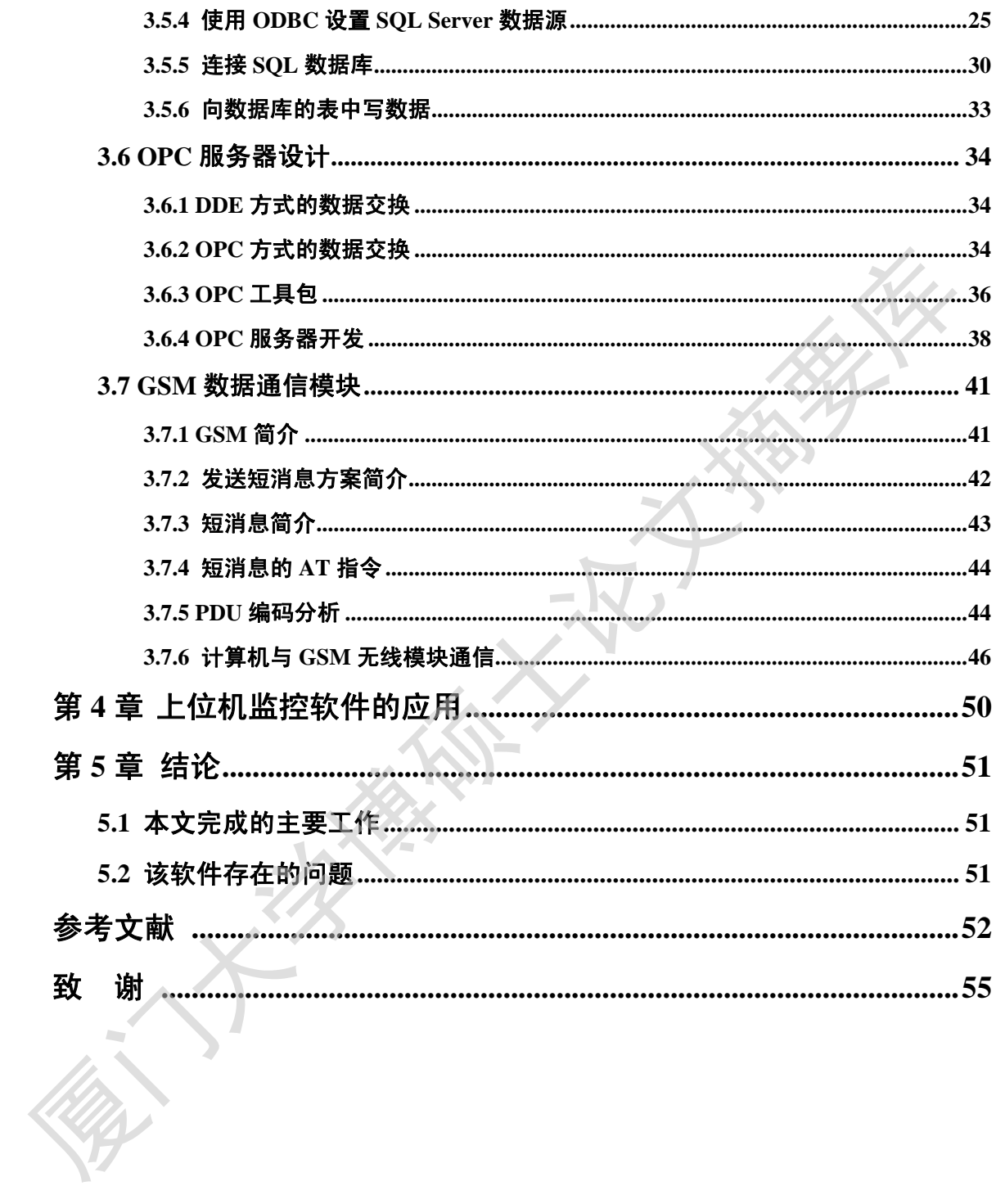

## **Contents**

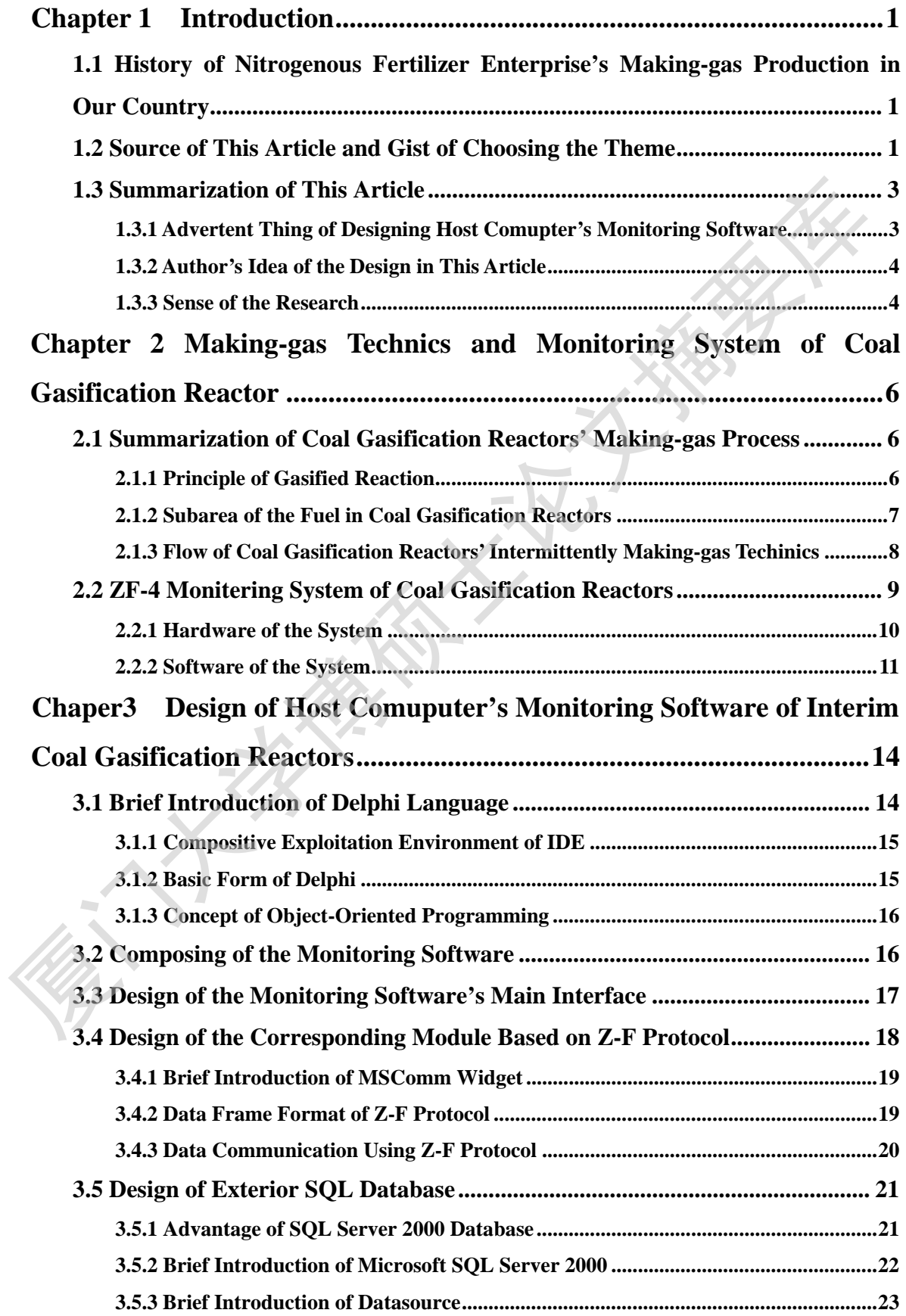

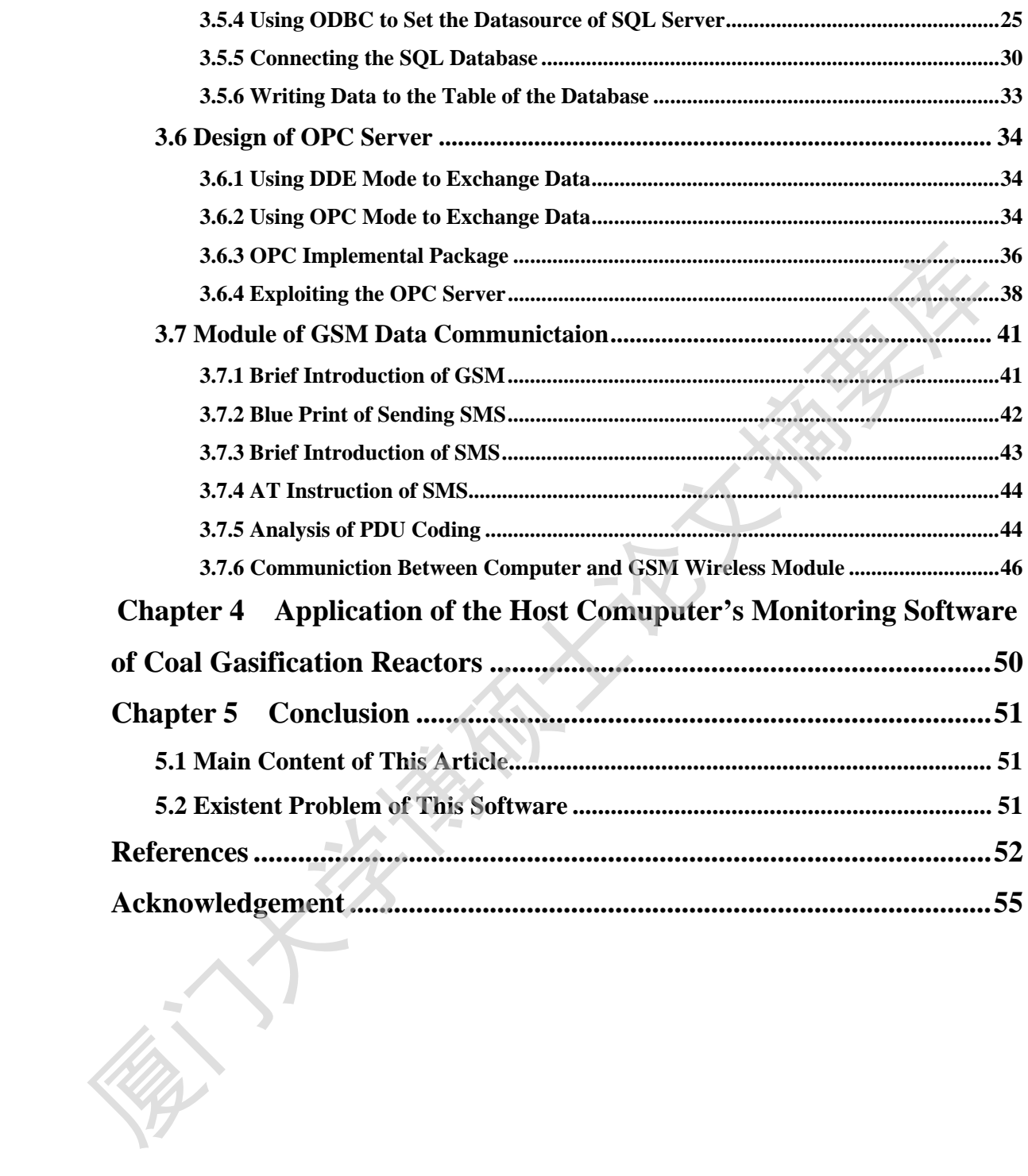

### 第**1**章 绪论

#### **1.1** 我国氮肥企业造气生产的历史

我国的固定煤层造气技术已经有近百年历史了,其在化肥生产上的应用也有了 近七十年的历史。经历了这么长的发展历史,固定煤层造气技术已经得到了很大的 发展,特别是近十年,固定煤层造气技术又得到了进一步的发展。

我国的化肥工业和其他现代工业一样,都是从无到有,从弱到强,一步一步发 展起来的。1949年,我国总共仅有两家化肥厂,1956年化工部开始筹建年产5万吨 合成氨的省级厂,年产1万吨合成氨的专区级厂以及年产2千吨合成氨的县级厂,并 且都是采用焦煤作为原料[1]。

1958年,在上海化工研究院试验成功了我国第一家自建小氮肥试验厂,从此, 中小氮肥厂得到了蓬勃发展。到70年代,我国己经建有中型化肥厂55家,小型化肥 厂1539家,在此基础上,我国又建成26家大化肥企业[2]。

造气炉以焦煤为原料,在高温时,通过水蒸汽与煤中的碳产生反应,生成合成 氨所需的氢气和氮气[3]。我国化肥行业的造气炉最早是从中型氮肥厂起步的,1935 年永利宁厂从美国引进了UGI型煤气炉,其后我国自建了多家中型氮肥厂,如川化、 巨化等,大都是仿制UGI型 φ 2745炉制造的。中型氮肥厂为了提高产气量,提高企 业效益,纷纷将炉径扩大。60年代,南化公司率先将炉膛直径扩至φ 3000,目前我 国38家以焦煤为原料的中型氮肥厂共有305座煤气炉,其中φ 3000的煤气炉约占  $70\%^{[4]}$ 我国的固定煤层造气技术已经有近百年历史了,其在化肥生产上的应用也有近七十年的历史。经历了这么长的发展历史,固定煤层造气技术已经得到了很大展、特别是近十年,固定煤层造气技术又得到了进一步的发展。<br>发展、特别是近十年,固定煤层造气技术又得到了进一步的发展。一步一步<br>展起来的。1949年,我国总共仅有两家化肥厂,1956年化工部开始筹建年产5万吨<br>最起来的。1949年,我国总共仅有两家化肥厂,1956年化工部开始筹建年产5万吨<br>合成氨的省级厂

#### **1.2** 课题来源及选题依据

煤化工造气工段是一个十分重要的生产工段,因此人们越来越重视对它的控制 管理水平。造气炉控制系统的各种操作原来主要是由造气炉操作员手工操作来完成 的,这样要求造气炉操作员时刻都要在现场监控造气炉的运行情况,而且原来用手 工来操作造气炉控制系统过程繁琐、复杂,要求操作工人对整个造气炉系统的运行 过程及过程中各个因素的相互影响都要有相当深刻的了解,并且能够根据现场实际 情况及时调整各个相关参数以达到工艺需求。长期以来靠人工操作造气炉系统不但 造成了能源和原材料以及人员的严重浪费,还极易发生事故,造成人员和经济上的 重大损失。因此,造气炉控制系统急需进行改造以适应我国氮肥企业发展的要求[5]。

为了节省资源,提高资源的利用率和工作效率,目前集散控制系统已广泛应用 于间歇造气炉生产过程控制。集散控制系统又称分布式控制系统 DCS(distribute control system),它随着现代大型工业生产自动化的不断兴起和过程控制要求日益复 杂应运而生<sup>[6]</sup>。DCS 是对生产过程进行集中管理和分散控制的计算机系统,它综合 了计算机(computer)、通讯(communication)、显示(CRT)和控制(control)等 4C 技术。 DCS 的基本设计思想是分散控制、集中操作、分级管理、配置灵活、组态方便:一 方面,为了保证系统的可靠性,使一个或几个控制器作为一个独立的系统运行,它 实现一定的有限控制目标,可以独立完成数据采集,信号处理,计算变换及输出等 功能;另一方面,集散控制系统又强调管理的集中性,它可以依靠计算机网络完成 操作显示部分与各个分散控制系统之间的数据传输,使所有的控制器都在生产过程 的统一管理协调下工作<sup>[7]</sup>。DCS 具有自治性、易用性、友好性、适应性、实时在线 性、协调性等特征[8]。由于集散控制系统不但具有传统的数据采集和控制功能,而 且可以通过计算机网络实现整个生产过程甚至一个工厂、企业的信息管理,同时也 为正在发展的先进过程控制系统的实施提供了必要的工具和手段,目前在电力,石 油,化工各部门,集散控制系统已得到广泛的应用,在控制品质,系统安全可靠性 等方面较之过去的控制系统具有明显的优势, 显示了强大的生命力<sup>[9]</sup>。 下间歇造气炉生产过程控制。集散控制系统又称分布式控制系统 DCS(distrib control system), 它随着现代大型工业生产自动化的不断关起和过程控制要求日益 杂应这而生<sup>时</sup>。DCS 是对生产过程进行集中管理和分散控制的计算制系统, 它统一 "这一定是一个可以做到一个 "我们(communication)、显示(CRT)和整制的计算制系统, 它综合、计算机(communication)、显示(CRT)和整制的计算制系统,

以 PC 机为基础的集散控制系统, 配以成熟的造气炉上位机监控软件, 进行人 机对话、参数无纸记录、造气公用参数测控、网络数据管理等是间歇造气炉目前的 主要控制方式[10]。造气炉上位机监控软件用于对煤化工造气工段的运行情况进行监 视与控制,它完成造气炉设备运行数据的接收、处理、变换、存储、记录、显示、 查询、远程传送以及发送控制指令等功能,它正逐步取代以往笨重的硬件监视仪表 和记录设备而成为造气生产过程中必不可少的一部分。

因此,为使氮肥企业的产品在国内外市场上具有竞争力并且提高企业生产效 益,有必要从软件入手,设计开发一种先进的造气炉上位机监控软件,实现氮肥企 业的自动化,以保证氮肥企业经济、安全地运行,并且达到节能的目的。同时由于

2

在生产过程中,造气炉不便准确操作,因此很有必要设计开发一种造气炉上位机监 控软件,对各造气炉炉况进行监控,既可以减少操作人员的工作量,又可以提高氮 肥企业的自动化水平。这就使得氮肥企业在生产过程中使用造气炉上位机监控软件 成为一种必然的趋势[11]。本课题也就是在这样的背景下提出的。

传统的造气炉上位机监控软件存在着许多弊端,比如,软件运行在 DOS 的环 境中,这样的监控软件存在可视化效果差、不易操作、再开发能力差等缺点;采用 DDE 方式与其他软件设备进行数据传输,这种数据传输方式需要一个接一个地传输 数据,这样当传输的数据量较大的时候,传输的速度就非常慢,传输的效率也非常 低,无法满足对现场实时监控的需求;采用内建的数据库进行数据存储,由于内建 数据库的容量有限,因此无法存储大量的有用数据,一些重要的历史数据甚至会因 此而丢失;当造气炉现场出现报警时,管理人员在获取报警信息方面有一定的滞后, 有的时候甚至因为无法对现场危险状况做出及时反应而造成不必要的损失。 境中,这样的监控软件存在可视化效果差、不易操作、再开发能力差等缺点,不要用<br>DDE 方式与其他软件设备进行数据传输,这种数据传输方式需要一个接受能力,这样当传输的数据量较大的时候,传输的数据保存输入,传输的数据是有效提升。<br>数据,这样当传输的数据量较大的时候,传输的速度就非常慢、传输的效率也非常更大,这样当传输的数据量较大的时候,传输的数据保持实地保存。由于内线的效果是不可以要用。因此无法存储大量的有用数据,要重要的历史数据甚至会同,当选

为了提高造气炉的监控水平,并且提高企业的竞争力,本文设计出一套造气炉 上位机监控软件,与传统的造气炉上位机监控软件相比有了很大的改进。

#### **1.3** 课题综述

造气炉上位机监控软件是一个基于生产监控的计算机监控软件,它通过和下位 机之间的交互,实现对造气炉在生产过程中的整个工艺流程进行监视和控制,并利 用工控机对生产进行管理。针对本课题的特点以及所需解决的问题,作者需要收集 大量资料来满足课题的要求。现就以下几点事先简明阐述:

- (1) 设计上位机监控软件的注意事项。
- (2) 作者对本课题设计的指导思想。
- (3) 本课题的优势。

#### **1.3.1** 设计上位机监控软件的注意事项

一般来说 ,设计一种上位机监控软件必须要考虑到以下几点:①根据工艺要 求,确定监控对象,并参照投资规模来确定监控软件的规模和结构;②通过和工艺

3

人员以及操作人员的沟通,来了解他们对软件的实际需求,并结合实际情况来进行 软件选型,软件的选择比较灵活,可以使用VB、VC、Delphi等高级语言来开发, 而这些都需要在了解现场的实际需求后并结合软件设计者的实情来做出选择;③不 论采用什么方案,满足工艺对控制的要求、保证软件运行的平稳可靠,这是软件设 计者必须给予保证的。

#### **1.3.2** 作者对本课题设计的指导思想

本文设计的上位机监控软件是造气炉控制的重要组成部分,保证软件运行的安 全可靠是第一位的,同时也应当考虑软件的先进性,因此在软件的设计上应当借鉴 被市场所验证过的产品,并且在这些产品的基础上要有所创新。监控对象确定后, 采用何种软件结构、软件的选择方案,以及该软件的特色与优势将在本文中得到充 分的阐述。

#### **1.3.3** 研究意义

本文针对煤化工间歇造气炉生产工艺流程,开发一套造气炉上位机监控软件, 与传统的上位机监控软件相比有了很大的改进。

由于计算机使用的普及和windows操作系统的广泛应用,为了有更广泛的用户, 本文在 windows 2000 操作系统下进行造气炉上位机监控软件开发并使软件运行在 windows 2000 的环境下,由于 windows2000 的操作方便,图形界面友好,再开发能 力强以及较强的网络功能等特性,该软件可以更好地被广大用户接受并予以推广; 该软件通过自定义的 Z-F 通信协议与造气炉下位机之间进行实时通信, 实时采集下 位机的数据,并利用主界面模拟现场运行环境,动态显示造气炉各类运行参数,这 样现场工作人员可以更方便、更直观地监控各造气炉的炉况,并可以通过对生产过 程的关键数据的监控和分析,对出现的问题及时进行处理,使生产的运行状态保持 平稳,当生产状态发生变化时,可以及时做出反应;同时,建立了外部 SQL 数据库, 实现了大量实时数据与历史数据的长久保存,克服了内建数据库无法存储大量数据 的缺陷; 值得指出的是, 针对 OPC(OLE for Process Control)技术在过程控制中的应 1.3.2 作者对本课题设计的指导思想<br>
本文设计的上位机监控软件是造气炉控制的重要组成部分,保证软件运行的<br>
全可靠是第一位的,同时也应当考虑软件的先进性,因此在软件的设计上应当借<br>
被市场所验证过的产品,并且在这些产品的基础上要有所创新,监控对象确定后<br>
采用何种软件结构,软件的选择方案,以及该软件的特色与优势将在本文中得到<br>
采用何种软件结构,软件的选择方案,以及该软件的特色与优势将在本文中得到<br>
分的问述,<br>
与传统的上位机监控

用,该软件遵循 OPC 规范,设计有内嵌 OPC 服务器接口,将监控软件的一些有用 数据组织成 OPC 标准数据, 提供给其它支持 OPC 接口的集散控制系统设备, 不但 成功地解决了不同制造商设备之间难以集成通信的问题,而且有效地提高了数据的 传输速率;另外,该软件利用 GSM 通信技术,成功地实现了将造气炉的报警信息 以短消息的形式发送到管理人员的手机上,这样管理人员就可以根据报警信息及时 采取措施解决问题。最后,考虑到系统的可移植性,将软件设计成根据不同被控造 气炉的具体控制指标的要求,能够灵活的调整控制参数,克服了需要重新进行设计、 硬性修改等缺点,缩短了造气炉上位机监控软件开发的周期,可以大范围推广,具 有较强的现实意义[12]。 来取情施解决问题。最后,考虑到系统的可移植性,将软件设计成根据不同被控制分类,原因需要重新进行设计的以体控制指标的要求,能够灵活的调整控制参数,克服了需要重新进行设计使用技巧的要实意义<sup>[2]</sup>。<br>硬性修改等缺点,缩短了造气炉上位机监控软件开发的周期,可以大范围推广,<br>有较强的现实意义<sup>[2]</sup>。<br>伯益气生产过程控制中,取得了良好的运行效果,得到公司上下的一致好评。同时<br>伯益气生产过程控制中,取得了良好的运行效果,得到公司上下的一致好评。同

这套造气炉上位机监控软件经过不断改进,应用于内蒙古乌拉山化肥有限公司 的造气生产过程控制中,取得了良好的运行效果,得到公司上下的一致好评。同时, 在设计这个监控软件的整个过程里,充满了挑战,这也是对作者所学知识和能力的

## 第**2**章 造气炉制气工艺及其监控系统

造气炉被广泛应用于合成氨、氮肥、纯碱、炸药、城市煤气、机械加工、玻璃、 陶瓷等行业。在我国,中、小氮肥造气工艺多数采用固定床间歇式造气炉。间歇制 气技术采取常压下工作、分段集中供热、分段吸收利用、五步循环制气的工艺技术。

间歇造气炉内在机理复杂,要求控制的工艺参数多,且参数间耦合严重,不同 制气阶段被控参数又各不相同,因而造气炉的最佳工作状态受多种因素制约,其中 以造气炉的温度为最主要因素。造气炉内各处的温度是不同的,气化层的温度最高, 炉温主要是指气化层的温度,同时也考虑炉顶、炉底、气体的出口温度等。造气炉 的最佳气化条件应该尽可能在高温气化层中进行,制气量的多少和煤气质量的高低 主要取决于炉温控制水平[13]。 陶瓷等行业。在我国,中、小氮肥渣气工艺多数采用固定床间歇式渣气炒点,间歇,有技术采取常压下工作、分段集中供热、分段吸收利用、工步数的黑色产脂、分类的黑色产脂、有限、调整管理、同歇进气炉的温度为最主要因素。造气炉内各处的温度是不同前、气化层的温度是有一个,因此是在一个时间,因而进气炉的最佳工作状态受多种因素制约,其中最上一个时间是有一个时间是在一个时间是有一个时间是不同前,气化层的温度是一定是是一个时间是,同时也考虑炉顶、炉底、气体的出口温

#### **2.1** 造气炉制气工艺过程概述

#### **2.1.1** 气化反应原理

煤燃料的气化过程主要是碳与氧的放热反应以及碳与水蒸汽的吸热反应,这两 个反应称为煤的气化反应。碳与氧的反应是燃烧反应,主要化学反应由式(1)表示, 该反应几乎是不可逆地自左向右进行,同时放出大量的热量,有一部分热量积蓄于 炭层之中,使得此时燃料层气化温度一般都在 1000 度以上。碳与水蒸汽的反应是 吸热反应,温度越高越有利于反应向生成物的方向进行,即有利于原料气 H2 和 CO 的生成,主要化学反应由式(2)表示。

$$
C + O_2 = CO_2 + 401.9323 kJ
$$
 (1)

 $C + H_2O = CO + H_2 - 122.67kJ$  (2)

从以上两个方程式可以看出:为了获得较高的气体质量和气化效率,必须使造 气炉处于高气化层温度和高气化剂流速,使燃料气化层各处同一截面的气流速度和 温度分布均匀。

Degree papers are in the "[Xiamen University Electronic Theses and Dissertations Database](http://etd.xmu.edu.cn/)". Full texts are available in the following ways:

1. If your library is a CALIS member libraries, please log on <http://etd.calis.edu.cn/> and submit requests online, or consult the interlibrary loan department in your library.

2. For users of non-CALIS member libraries, please mail to [etd@xmu.edu.cn](mailto:etd@xmu.edu.cn) for delivery details.

厦门大学博硕士论文摘要库